## **КОМПЬЮТЕРНОЕ ЗРЕНИЕ ДЛЯ ИГРУШЕЧНЫХ РОБОТОВ**

## **Кулаков Владимир Геннадьевич SPIN РИНЦ: 2111-7702**

Контакт с автором: [kulakovvlge@gmail.com](mailto:kulakovvlge@gmail.com)

Современные игрушечные роботы до сих пор лишены одной очень важной возможности – возможности использования компьютерного зрения.

Почему эта проблема до сих пор не решена?

Дело заключается в том, что собственные микроконтроллеры игрушечных роботов являются недостаточно производительными и имеют слишком маленький объем встроенной оперативной памяти для того чтобы обрабатывать поступающие с видеокамеры кадры изображения в реальном времени  $[1 - 3]$ .

Однако на заре робототехники инженеры уже сталкивались с подобной задачей и успешно ее решали следующим образом: собственный контроллер робота применялся только для работы с датчиками и исполнительными механизмами, а обработкой изображения с камеры и принятием решений о необходимых действиях робота и выборе маршрута его движения занимался внешний по отношению к роботу мощный компьютер. Обмен информацией между роботом и компьютером при этом производился по кабелю или по радиоканалу, а видеокамера либо устанавливалась на корпусе робота, либо размещалась на потолке лаборатории.

Упрощенная схема взаимодействия компьютера и робота показана на рисунке 1. Микроконтроллер собирает данные с датчиков и передает их по радиоканалу на компьютер, а с компьютера также по радиоканалу принимает управляющие сигналы и отправляет их на исполнительные механизмы робота. Видеокамера использует собственный радиоканал для передачи изображения на компьютер.

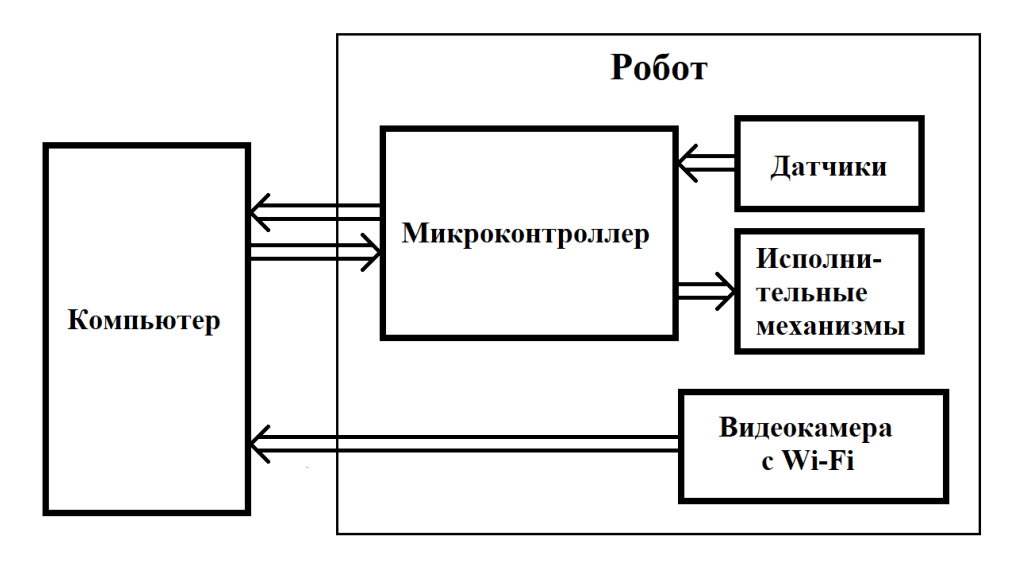

Рисунок 1. Упрощенная схема взаимодействия компьютера и робота

При использовании внешнего управляющего компьютера необходимо иметь какой-то защитный механизм на случай потери связи между роботом и компьютером. Обычно применяется тот же способ, который когда-то использовался в Луноходах: если в течение заданного небольшого периода времени не поступает новый управляющий сигнал, то планетоход замирает на месте.

Рассмотрим вопрос о том, что же именно мешает реализации этой простой схемы взаимодействия между игрушечным роботом и компьютером.

Роль компьютера, управляющего действиями робота, в данном случае может исполнять любое высокопроизводительное вычислительное устройство: настольный компьютер, ноутбук, планшет или смартфон, поэтому компьютер сам по себе никаких проблем не создает.

В качестве микроконтроллера можно, например, использовать какое-либо устройство из линейки контроллеров Arduino, для которых в настоящее время выпускается широкий ассортимент датчиков и исполнительных механизмов. В качестве приемопередатчика для обмена информацией между роботом и компьютером также можно использовать стандартные модули высокочастотной радиосвязи, предназначенные для контроллеров Arduino.

Миниатюрная видеокамера может использовать для передачи данных на компьютер обычную беспроводную связь Wi-Fi. В настоящее время камеры подобного типа уже широко применяются в игрушечных квадрокоптерах.

Таким образом, можно уверенно утверждать, что проблемы. затрудняющие реализацию компьютерного зрения у игрушечных роботов, связаны не с аппаратурой, а с программным обеспечением (ПО), причем именно с ПО управляющего компьютера.

Широко распространенные библиотеки программ, предназначенных для распознавания образов, например, OpenCV [4], оказываются непомерно громоздкими и слишком сложными для того, чтобы дети могли ими пользоваться.

В настоящее время, прежде чем начинать учить своего робота отличать по форме объекты типа «шарик» от объектов типа «кубик», ребенок должен выполнить следующие весьма трудоемкие действия:

- 1) Выбрать какой-либо ЯЗЫК программирования, ЛЛЯ которого существуют библиотеки распознавания образов. Так как в подобных библиотеках используется средства объектно-ориентированного программирования (ООП), язык программирования должен эти средства реализовывать, что сильно затрудняет его изучение.
- 2) Прочитать учебников несколько  $\Pi$ O избранному языку программирования. Прочтения одного учебника обычно бывает недостаточно для полноценного освоения языка, а объем каждого такого учебника составляет от пятисот до полутора тысяч страниц.
- 3) Изучить английский язык на уровне, достаточном для чтения технической литературы.
- 4) Прочитать один или несколько учебников по работе с библиотеками распознавания образов. Подобные учебники обычно выпускаются

только на английском языке и имеют объем в несколько сотен страниц.

Не кажется ли работникам массовой индустрии игрушечных роботов, что данный объем работ несколько великоват для детей среднего школьного возраста?

Почему бы разработчикам игрушек не создать для детей специальную, сильно упрощенную версию ПО для распознавания образов? Видимо, они просто еще не осознали в полной мере важность данной задачи.

## **Список использованной литературы**

- 1. Белов А. В. ARDUINO: от азов программирования до создания практических устройств. – СПб.: Наука и техника, 2018. – 480 с.: ил.
- 2. Блум Д. Изучаем Arduino: инструменты и методы технического волшебства: Пер. с англ. – СПб.: БХВ-Петербург, 2018. – 336 с.: ил.
- 3. Петин В. А. Проекты с использованием контроллера Arduino. 2-е изд., перераб. и доп. – СПб.: БХВ-Петербург, 2016. – 464 с.: ил.
- 4. Özkaya Ö, Yıllıkçı G. Arduino Computer Vision Programming. Packt Publishing Ltd. 2015. – 194 с.

© В.Г. Кулаков, 2020